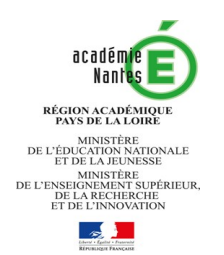

# **Baccalauréat Professionnel METIERS DE LA SECURITE**

# Rentrée 2020

# **Dossier de candidature**

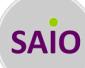

# **Candidat (ou candidate)**

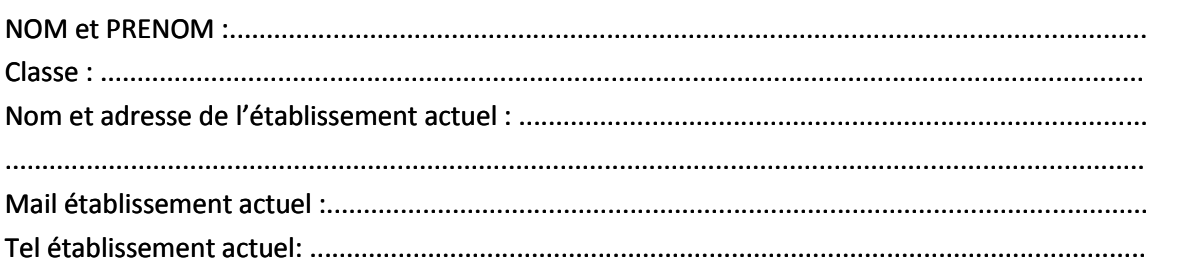

# **Calendrier et démarches obligatoires (3 étapes)**

**A** Vous ne devez pas contacter directement l'établissement demandé.

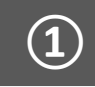

### **① Dossier de candidature ② Epreuves de sélection**

**Un seul vœu possible** : Vous pouvez constituer un seul dossier de candidature parmi les 8 établissements de l'académie (publics et privés).

#### ▲ **Au plus tard pour le VENDREDI 24 AVRIL 2020**

Complétez et envoyez **à l'établissement demandé** la partie à compléter par la famille (pages 1, 2 et 3 du dossier) avec les pièces justificatives

#### **▲ Au plus tard pour le LUNDI 27 AVRIL 2020**

Adressez **à votre établissement actuel** sa partie réservée (page 5 du dossier).

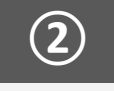

**Suite à l'examen du dossier et à partir du mercredi 6 mai :**

#### ● **Votre dossier est retenu**

Vous serez convoqué(e) à des mises en situations professionnelles dans l'établissement demandé le :

#### **MERCREDI 13 MAI ou JEUDI 14 MAI 2020**

**● Votre dossier n'est pas retenu**

Vous devez effectuer d'autres choix de formation.

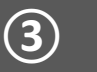

### **③ Résultats et confirmation du vœu**

**1 - Le LUNDI 18 MAI 2020** : **Résultats** de l'admission en 2nde professionnelle BAC PRO Métiers de la sécurité

#### **2 - Du LUNDI 18 MAI au LUNDI 1er JUIN 2020 dernier délai**

**► Vous êtes Refusé(e) :** vous devez effectuer d'autres choix de formation.

► **Vous êtes Admis(e) ou en Liste Supplémentaire : saisie du vœu obligatoire**

- Vous avez accès au téléservice affectation : vous devez impérativement saisir votre vœu **en rang 1** pour confirmer votre choix.

- Vous n'avez pas accès au téléservice affectation : vous confirmez votre choix en l'indiquant **en rang 1** sur la fiche de vœu à remettre à votre établissement actuel qui effectuera la saisie

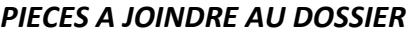

 **Pour les candidat(e)s scolarisés en 3ème** : photocopie des bulletins des 2 premiers trimestres (ou 1er semestre) **Pour les autres candidat(e)s (scolarisés en 2nde générale et technologique, 2nde professionnelle ou 1ère année de CAP)** : photocopie des bulletins des 2 premiers trimestres de l'année scolaire en cours et des trois trimestres de l'année scolaire de 3<sup>ème</sup> (ou 2 semestres). **Justificatif de domicile pour les élèves actuellement scolarisés dans une autre académie**, qui emménagent dans l'académie de Nantes à la rentrée 2020

# **LES METIERS DE LA SECURITE**

#### **APTITUDES ET QUALITES RECHERCHEES**

- Capacité à s'intégrer dans un groupe et travailler en équipe Sens de l'engagement, du dévouement, de la discipline
- Rigueur, discrétion, sang-froid et observation Sens des responsabilités, respect de la hiérarchie
- 
- 
- 
- Capacités d'écoute et de dialogue Ouverture d'esprit, intérêt pour les actualités

#### **CONDITIONS PARTICULIERES POUR EXERCER CES METIERS**

- Avoir une bonne résistance physique
- Savoir gérer le stress
- Etre titulaire d'un casier judiciaire vierge

Pour la dominante « sécurité incendie », l'engagement Sapeur Pompier Volontaire (SPV) sera demandé en classe de terminale, **SI** l'apprenant souhaite effectuer ses PFMP (Périodes de formation en milieu professionnel) au sein d'un service départemental d'incendie et de secours (SDIS).

### **ETAT CIVIL**

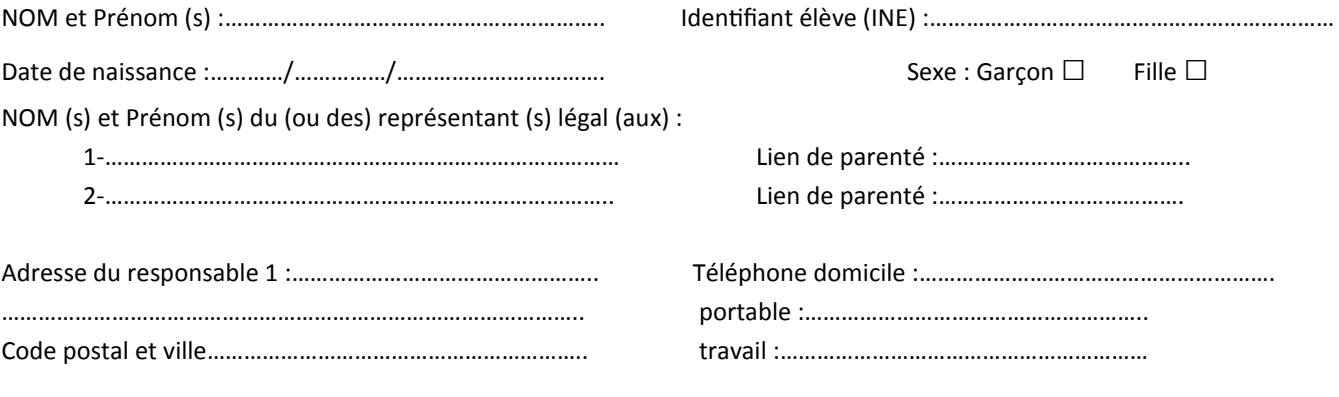

*▪ Si vous emménagez dans l'académie de Nantes pour la rentrée scolaire 2020, précisez ci-dessous votre future adresse :*

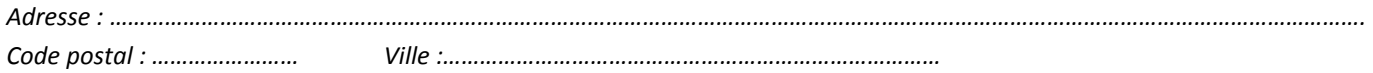

# **SCOLARITE**

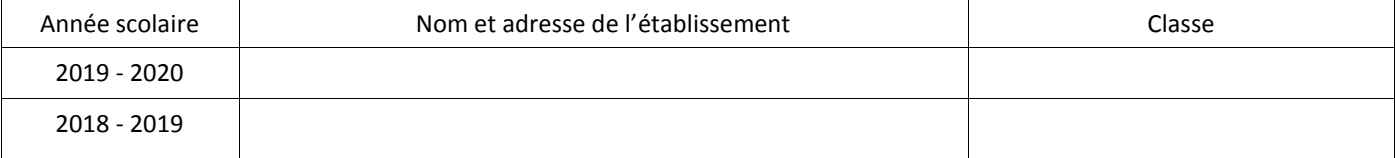

# **ACTIVITES SCOLAIRES ET/OU EXTRA-SCOLAIRES**

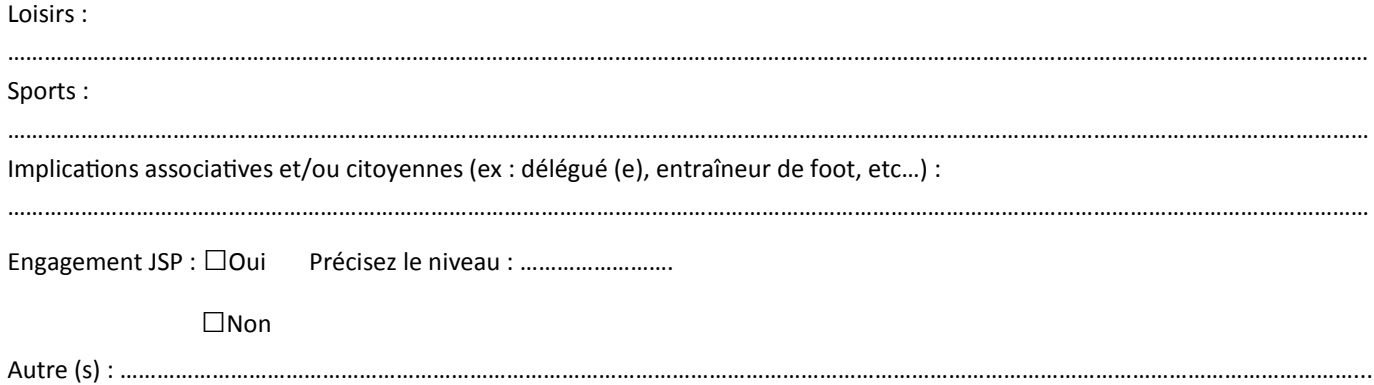

### Liste des établissements qui proposent une 2nde Professionnelle Métiers de la sécurité

Loire-Atlantique:

- Lycée Jean-Jacques Audubon-COUERON
- Lycée Privé Saint Pierre La Joliverie-ST SEBASTIEN/LOIRE Maine-et-Loire:
- Lycée Henri Dunant-ANGERS
- Lycée Privé Bourg-chevreau-SEGRE

Mayenne

- Lycée Privé Haute Follis-LAVAL
- Sarthe:
- Lycée Funay-Boucher-LE MANS
- Vendée
- Lycée Edouard Branly-LA ROCHE/YON
- Lycée Privé Saint Gabriel-ST LAURENT/SEVRE

# **VŒU DU (DE LA) CANDIDAT(E)**

• 1 vœu = 1 choix d'établissement

· Vous ne pouvez formuler qu'un seul vœu parmi les 8 établissements (ci-dessus) qui préparent à cette formation

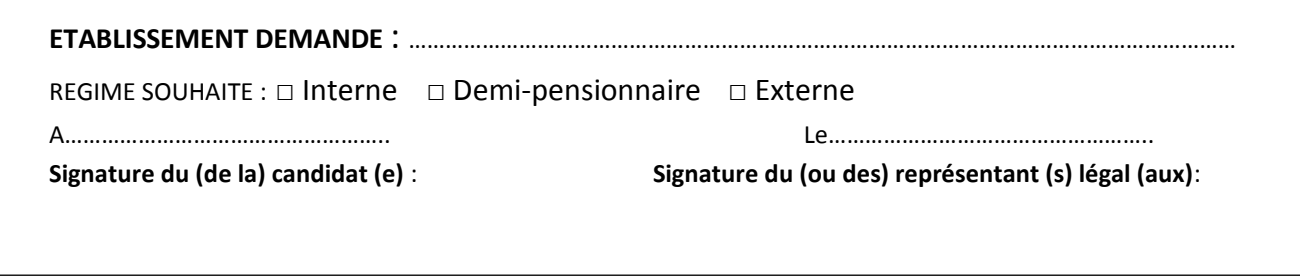

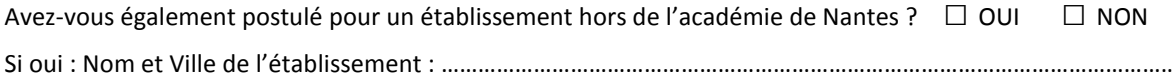

## **EXPOSE DE VOTRE PROJET PROFESSIONNEL**

• Votre exposé doit tenir compte de la connaissance que vous avez de la formation, votre motivation, vos expériences.... • Vous avez la possibilité d'écrire sur une feuille vierge (à joindre au dossier)

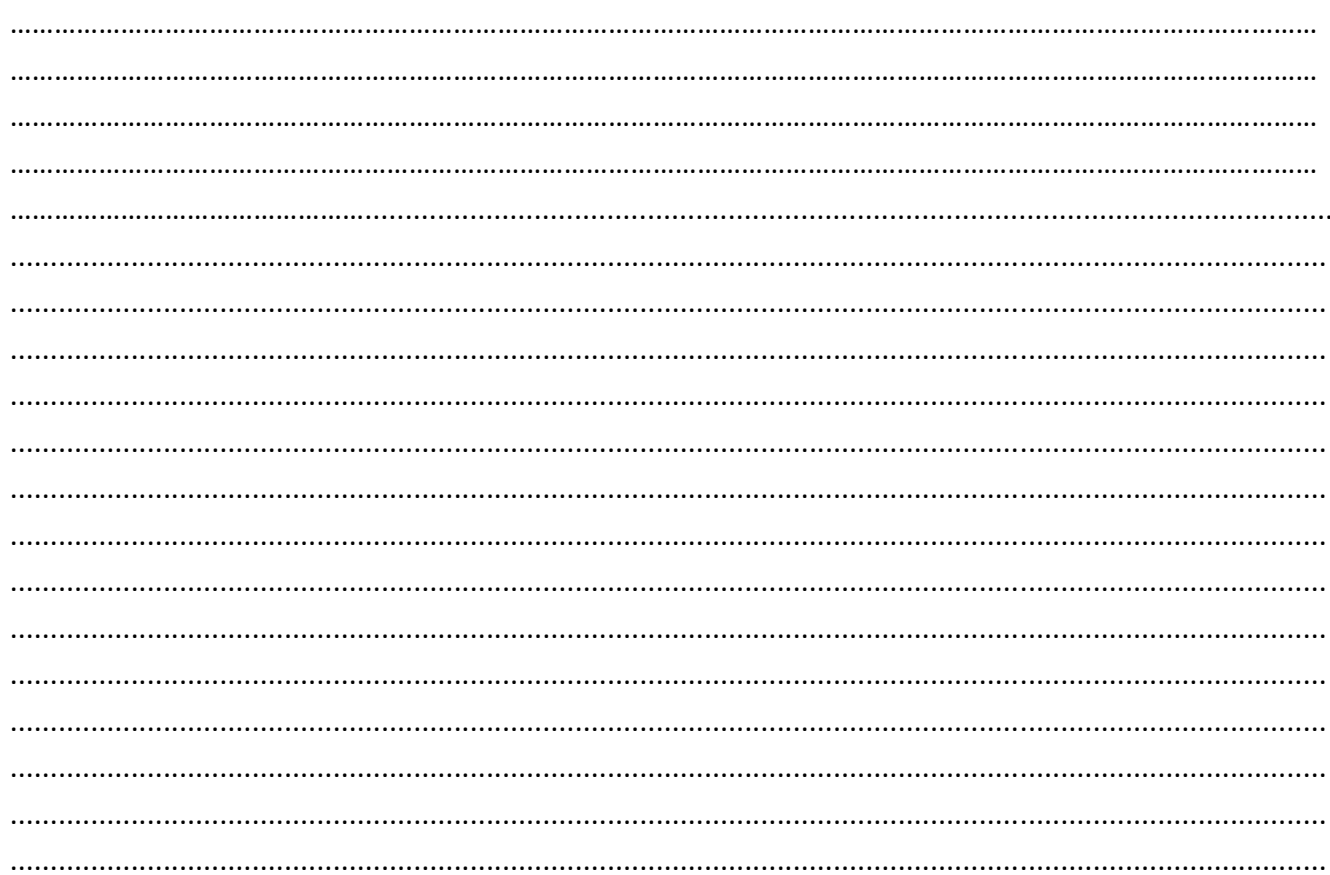

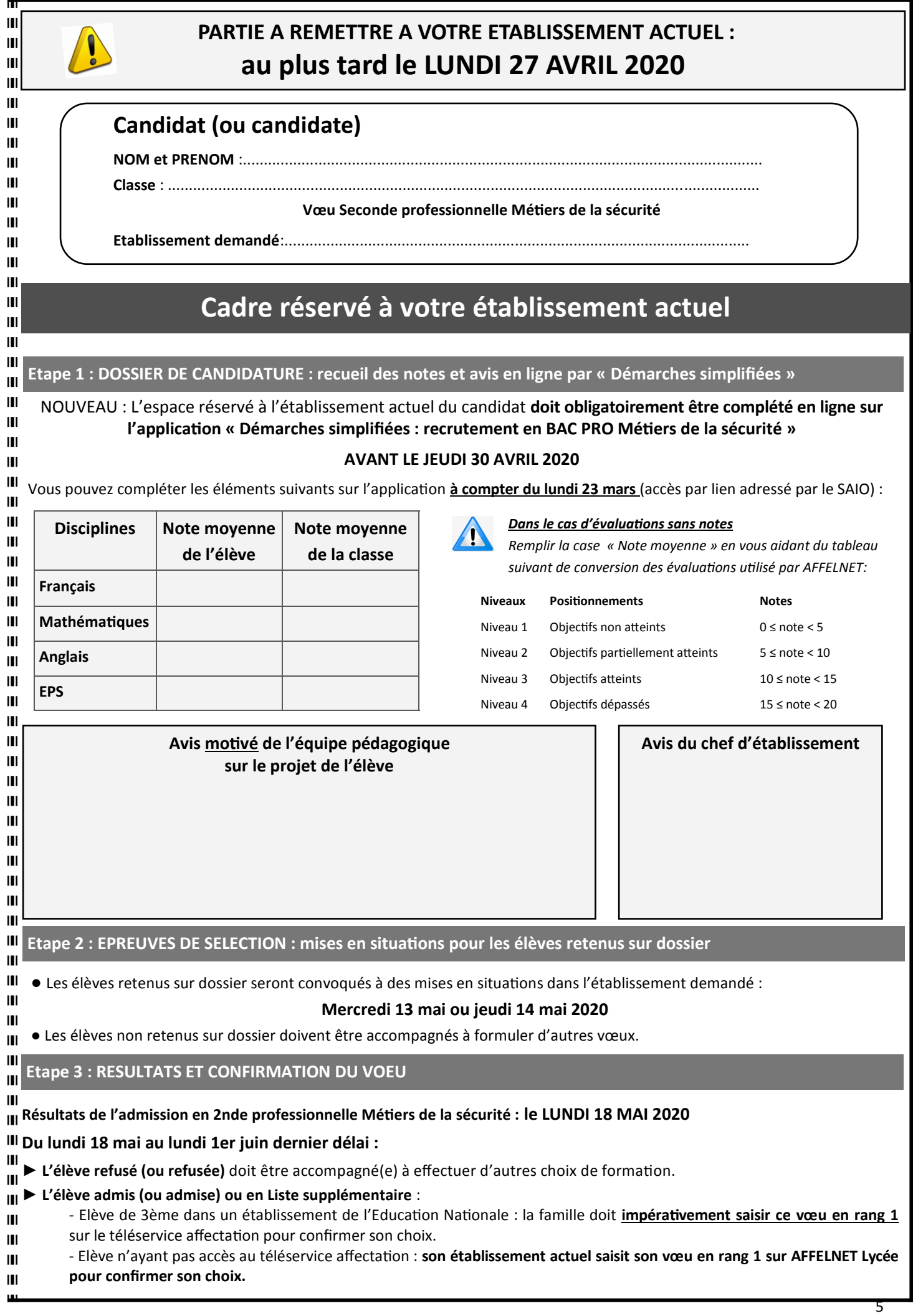